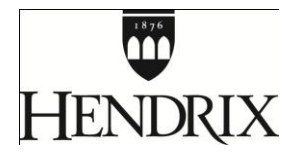

## **Moodle Quick Reference Guide for Students**

**Moodle Course Management System**

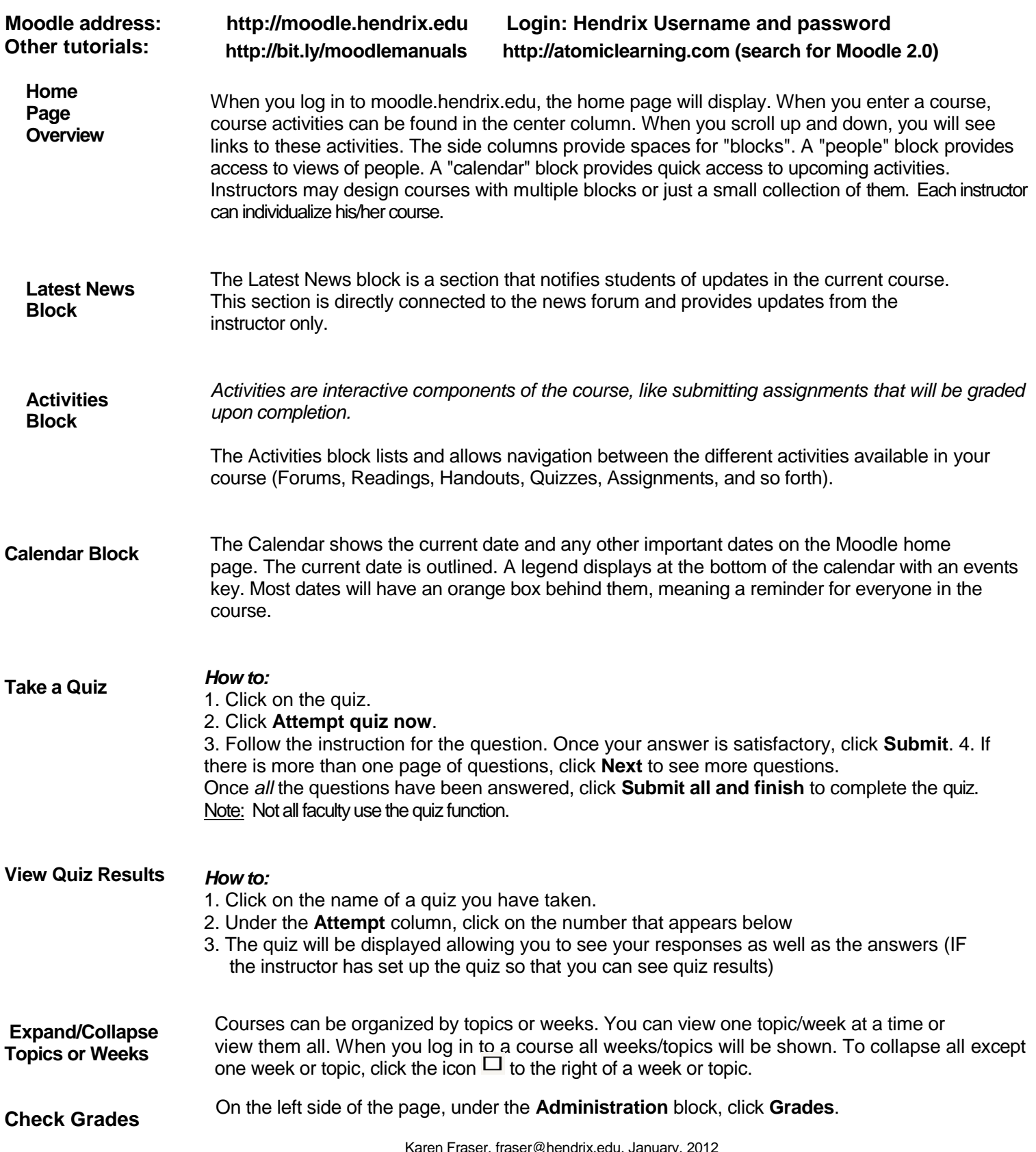